Цена 10 руб.

**МОСКОВСКИЙ**  АВТОМОБИЛЬНО-ДОРОЖНЫИ ИНСТИТУТ (ГОСУДАРСТВЕННЫЙ ТЕХНИЧЕСКИЙУНИВЕРСИТЕТ)

А.И.РОЩИН, А.А.ПАСЫНСКИЙ

ОРГАНИЗАЦИЯ ГОРОДСКОГО АВТОБУСНОГОМАРШРУТА

Методические указани к курсовому проекту по дисциплинам"Пассажирские перевозки" и "Технологические процессыавтотранспортной отрасли"

МОСКВА 2008

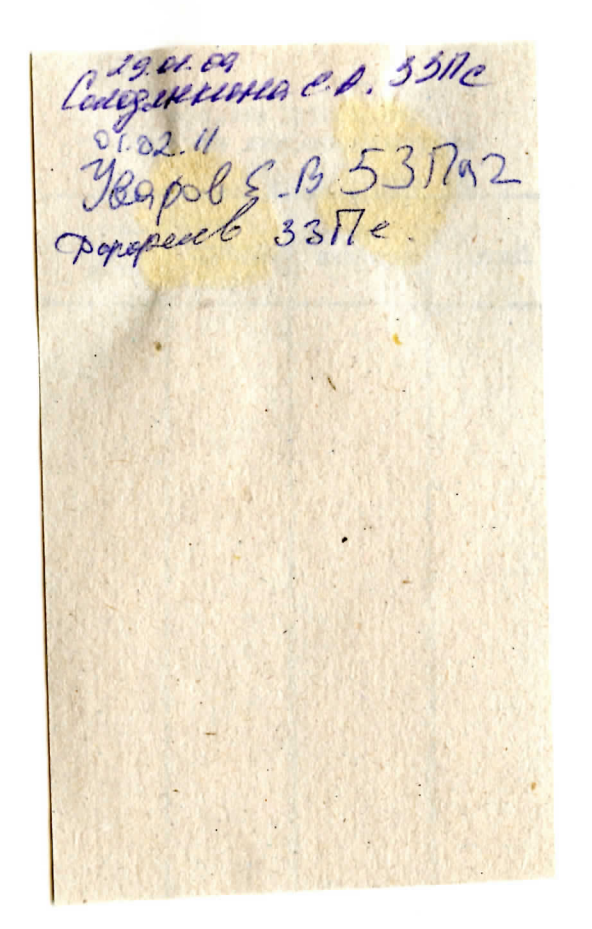

# **МОСКОВСКИЙ** АВТОМОБИЛЬНО-ДОРОЖНЫЙ ИНСТИТУТ<br>(ГОСУДАРСТВЕННЫЙ ТЕХНИЧЕСКИЙ УНИВЕРСИТЕТ)

Кафедра автомобильных перевозок

Утверждаю Зав, кафедрой профессор Alllus H.O. Блудян 01" ССНГАбря 2008 г.

А.И.РОЩИН, А.А.ПАСЫНСКИЙ

# **ОРГАНИЗАЦИЯ** ГОРОДСКОГО АВТОБУСНОГО МАРШРУТА

Методические указания к курсовому проекту по дисциплинам "Пассажирские перевозки" и "Технологические процессы автотранспортной отрасли"

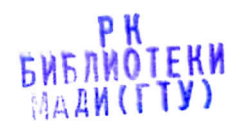

MOCKBA 2008

# УДК 656.13.072:658.5ББК39.18

Методические указания предназначены для студентов дневного, вечернего и заочного отделений, изучающих дисциплины «Пассажирские перевозки» по специальности 190701 «Организация перевозок и управление на транспорте» и «Технологические процессы автотранспортной отрасли» по специальности 080508 «Экономика и управление на предприятии (на транспорте)».

 Цель методических указаний - изложение методологии организации городского автобусного маршрута.

Иетодология организации автобусного маршрута предполагает последовательность решения технологических задач:

- обследование пассажиропотоков;
- выбор типа подвижного состава;
- расчет режимов движения подвижного состава;
- планирование работы автобусов в течение суток;
- планирование работы водительских бригад;
- составление сводного маршрутного расписания движения автобусов.

 В методических указаниях принципиально разобраны основныеметоды, необходимые для организации автобусного маршрута.

Јелью курсового проекта является закрепление теоретического курса и получение практических навыков по организации автобусныхмаршрутов в городе.

# © Московский автомобильно-дорожный институт (государственный технический университет), 2008

#### Выбор варианта задани

Номер варианта задания определяется числом, составленным из 3-х последних цифр зачетной книжки студента.

 Например, номер зачетной книжки 060 236; соответствующийномер варианта - 236.

То первой цифре (в данном случае цифра 2) определяется значение максимального пассажиропотока - табл. 1 исходных данных.

по второи цифре (в данном случае цифра 3) определяются коэффициенты неравномерности пассажиропотоков по часам суток(табл. 2 исходных данных).

То третьей цифре (в данном случае цифра 6) определяются показатели маршрута - табл. 3 исходных данных.

#### Исходные данные

#### Таблица 1

Мощность пассажиропотока в час пик

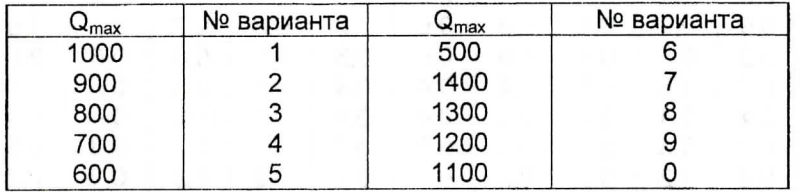

В табл. 2 даны значения коэффициентов неравномерности пассажиропотоков по каждому часу суток, определяемые по формуле:

$$
u_{\rm H} = \frac{Q_{\rm vaci}}{Q_{\rm max}} \quad , \tag{1}
$$

где  $Q_{\text{vac}}$  - пассажиропоток в i-й час суток.

Продолжительность времени отдыха водителя по нормативам составляет 0,5.. .2 ч.

Нормативное время предоставления отдыха водителям – не ранее 2-х и не позднее 4-х часов после начала работы (как исключениене позднее 5 часов).

Продолжительность работы без предоставления отдыха не должна превышать 4 (5) часов.

Таблица 2

Коэффициенты неравномерности пассажиропотоков по часамсуток

 $\sim$ 

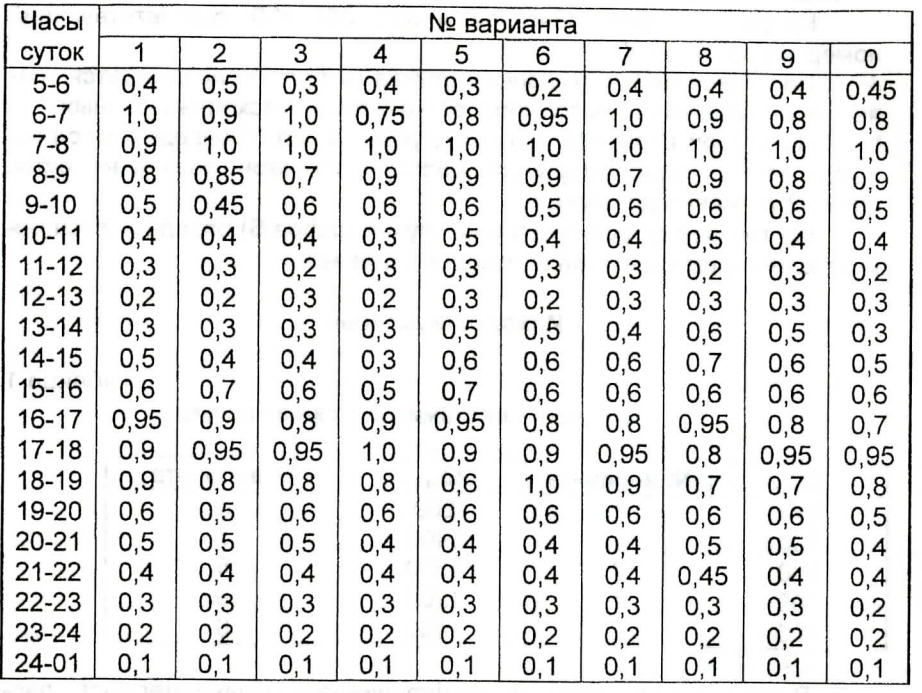

4

# Показатели маршрута

Таблица 3**SALA** 

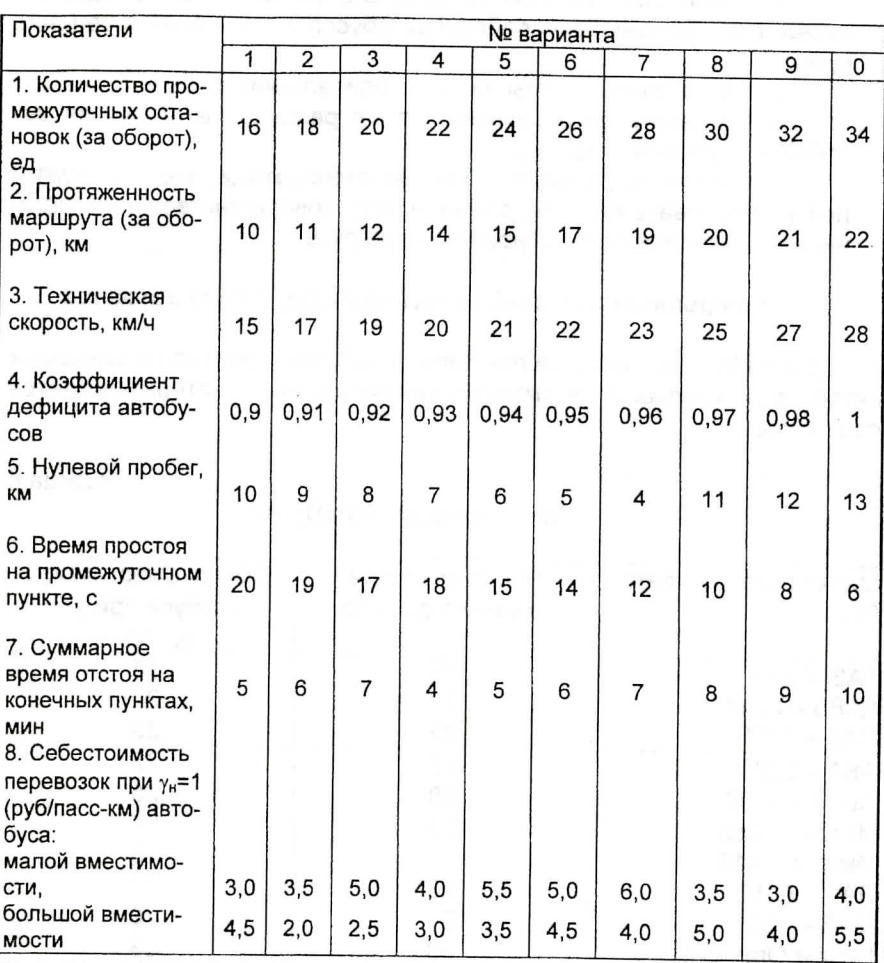

# Содержание расчетно-пояснительной записки

. Исходные данные. Определить значения мощности пассажиропотока по часам суток. Построить эпюру мощностей пассажиропотоков по часам суток.

. Рассчитать время оборота, время рейса, эксплуатационную скорость автобуса на маршруте.

3. С помощью графоаналитического метода определить оптимальный тип автобуса.

 4. С помощью графоаналитического метода спланировать рациональную организацию работы автобусов и водителей в течениесуток.

5. Разработать формы работы водительских бригад.

6. Составить сводное маршрутное расписание движения автобусов (в утреннее время).

 7. Составить ведомость технико-эксплуатационных показателей и обосновать меры по дальнейшему совершенствованию организации перевозок пассажиров на маршруте.

# Графоаналитический метод по выбору типа автобуса

Типы городских автобусов

По табл. 4 выбирается два типа автобусов, условно называемых автобусами «большой» и «малой» вместимости, по которым ведетссравнение.

Таблица 4

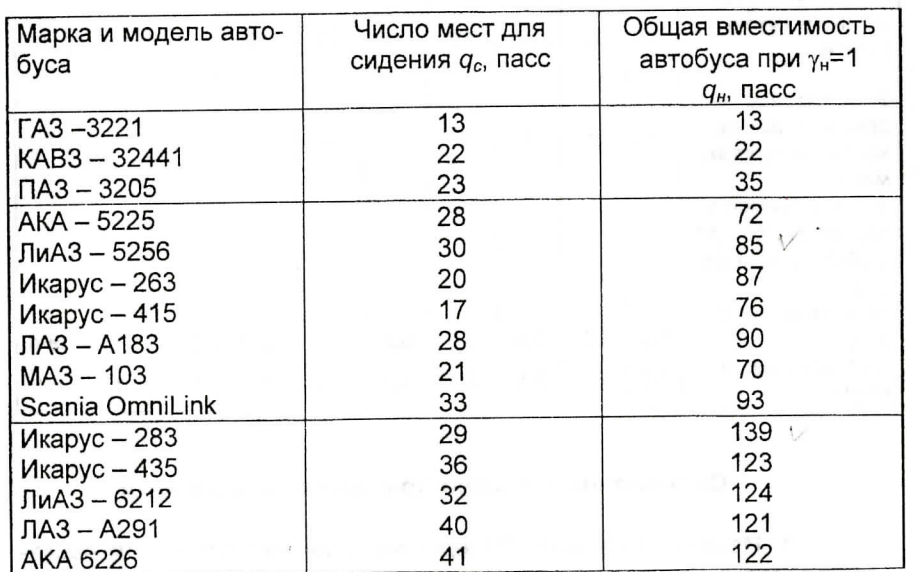

На первом этапе метода устанавливается взаимосвязь эксплуатационных параметров автобусов на маршруте.

Имея зависимости

$$
I_a = \frac{t_o}{A_M}, \qquad \text{mult} \tag{2}
$$

(3)

$$
_{o}=\frac{l_{M}}{V_{T}}+n_{no}\cdot t_{no}+t_{ko}\ ,\qquad \text{M}\ddot{u}H
$$

где  $t_{\rm o}$  - время оборота автобуса на маршруте, мин;

Ам- количество автобусов на маршруте;

 $l_a$  - интервал движения, мин;

 $I_{\rm M}$  - длина маршрута, км;

 $\gamma_{\tau}$  – техническая скорость движения, км/ч,

строится номограмма (рис. 1), по которой определяют организационные показатели работы автобусов для каждого значения часового пассажиропотока - часовое количество автобусов на маршруте и интервал движения.

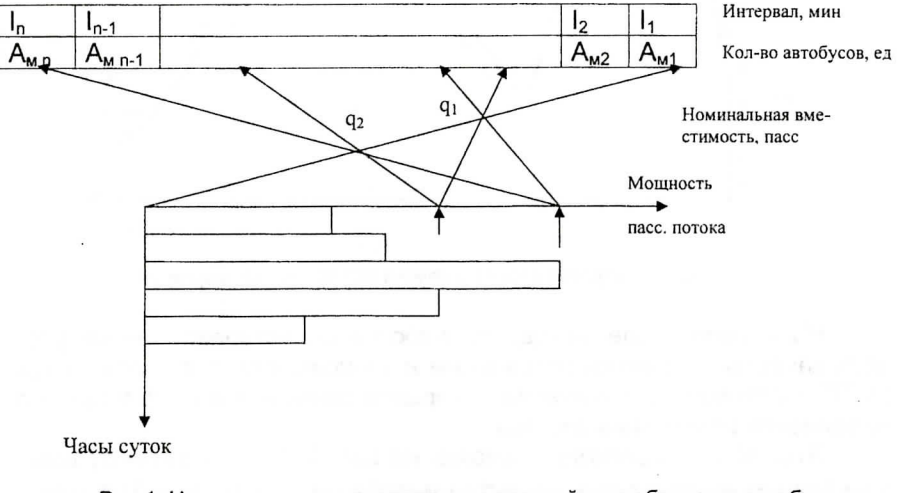

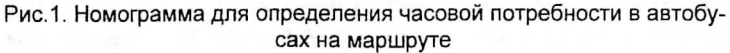

В нижней части номограммы расположена эпюра мощности пассажиропотоков по часам суток.

 В верхней части номограммы дана взаимосвязь потребного количества автобусов и соответствующего интервала движения.

Связь между пассажиропотоком и количеством автобусов намаршруте рассчитывается по формуле:

$$
A_M = \frac{Q_{\text{max}} \cdot t_o}{q_n \cdot \gamma_n},\tag{4}
$$

где  $Q_{max}$  - максимальная мощность пассажиропотока, пасс/ч;

- номинальная вместимость автобуса, пасс;

- коэффициент наполнения автобуса.

Градуировка оси номинальной вместимости устанавливается по формуле (4), где  $t_o$ ,  $q_{\mu}$ ,  $\gamma_{\mu}$  - величины постоянные.

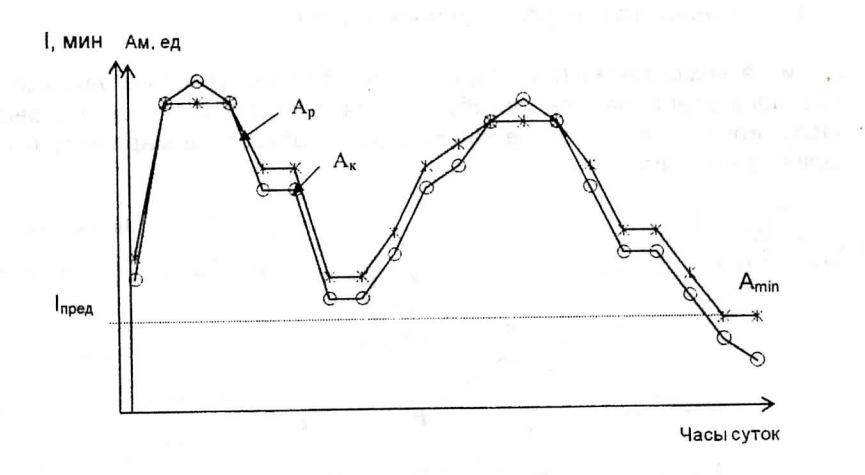

Рис. 2. Корректировка выпуска автобусов на маршрут

На втором этапе метода разработчиком устанавливается уровень качества перевозок пассажиров в зависимости от возможностейЛАТП и оптимальных значений интервала движения и коэффициента наполнения подвижного состава.

Второй этап сравнения показан на рис. 2. По оси ординат даны значения необходимого количества автобусов А<sub>м</sub> (при  $\gamma_{\rm H}$  = 1) различной вместимости по часам суток, полученные по приведенной вышеномограмме. Эти значения должны быть скорректированы с учетом устанавливаемого уровня качества обслуживания пассажиров.

1. Корректировку «пиковых» зон проводят в соответствии свозможностью ПАТП по выпуску автобусов, т.е. с учетом коэффициента дефицита автобусов

$$
r_{\kappa}^{m\kappa} = A_p^{m\kappa} \cdot \kappa_{\alpha e\phi}, \tag{5}
$$

где А™ - действительное (откорректированное) значение автобусовна маршруте;

 $\frac{1}{p}$ - необходимое (расчетное) значение количества автобусов на маршруте;

 $_{\textit{new}}$  - коэффициент дефицита автобусов.

 Максимально возможный выпуск автобусов осуществляют напротяжении всей «пиковой» зоны, которая определяется студентом самостоятельно и имеет продолжительность 2... 3 ч.

 2. Корректировку «допиковой», «межпиковой» и «послепиковой»зон проводят в соответствии с выбором оптимальных величин интер-

алов движения по времени суток.<br>Минимальное количество автобусов, которое необходимо иметь на маршруте  $A_{min}$ , определяют по предельно допустимому интервалу движения автобусов в часы спада пассажиропотоков по формуле:

$$
A_{min} = \frac{t_o}{I_{npe0}} \tag{6}
$$

Значение предельно допустимого интервала  $I_{\text{mp}e\delta}$  устанавливают в диапазоне 15...20 мин.

в диапазоне 15...20 мин.<br>Таким образом все точки диаграммы, лежащие ниже линии  $l_{\sf npe\bar{\sigma}}$ , «поднимают» до её уровня.

 $3.$  Корректировку выпуска автобусов в остальном временном диапазоне устанавливают с учетом уровня качества обслуживания пассажиров по формуле:

$$
\mathbf{r} = \mathbf{r} \cdot \mathbf{r}
$$

Величину  $\gamma_i$  в этом диапазоне ограничивают пределами 0,6...0,9. Часовое количество автобусов на маршруте по характерным пе-

 $\frac{1}{\mu}$ 

риодам суток должно быть по возможности одинаковым. Окончательный выбор автобуса делают по экономическому кри-

терию - себестоимости перевозок 5.<br>Этот этап сравнения автобусов малой и большой вместимости показан на рис. 3. В системе координат справа дано распределение коэффициентов наполнени по времени суток дл автобусов малой и $\frac{1}{2}$  в в вместимости. Значения  $\frac{1}{2}$  получены из отношения  $\frac{1}{2}$ , из

предыдущего графика. Из графиков видно, что в различные часы суток качество перевозок пассажиров различается для автобусов малой и большой вместимости, поэтому сделать однозначный выбор автобуса по уровню качества не представляется возможным.

В левой части рис. 3 строят зависимости себестоимости 1 пасскм от коэффициента наполнения по обоим сравниваемым автобусам. Себестоимость изменяется обратно пропорционально качеству предоставляемых услуг:

 $(8)$ 

где  $S_{\textit{H}}$  – себестоимость 1 пасс-км при определенном значении  $\gamma_i$ ; с - постоянная величина, равная значению себестоимости при  $\gamma = 1$ :

 $S_{r_i} = \frac{c}{v_i}$ 

 $\gamma_i$  - коэффициент наполнения автобуса в заданный час.

Для окончательного выбора автобуса определяют средневзвешенные величины коэффициента наполнения за сутки по формуле:

$$
\gamma_{cp, \text{ess.}} = \frac{\sum Q_{\text{vac}} \cdot t_o}{q_v \cdot \sum A H},\tag{9}
$$

где ΣQ<sub>час</sub> - суточный пассажиропоток, пасс/сут;

ΣΑΥ - транспортная работа, авт-ч.

the committee of the committee of the committee of

Наиболее эффективный тип автобуса определяют графически в соответствии с рис.3.

Определив Усадзя для автобусов малой у и большой вместимости у<sub>2</sub>, проводят горизонталь от их соответствующих значений до пересечения с соответствующими графиками  $S^{1,2} = f(\gamma_n)$  и далее от точки пересечения опускают вертикаль на ось S.

Автобус, для которого значение себестоимости окажется наименьшим, выбирают для дальнейших расчётов, как наиболее эффективный.

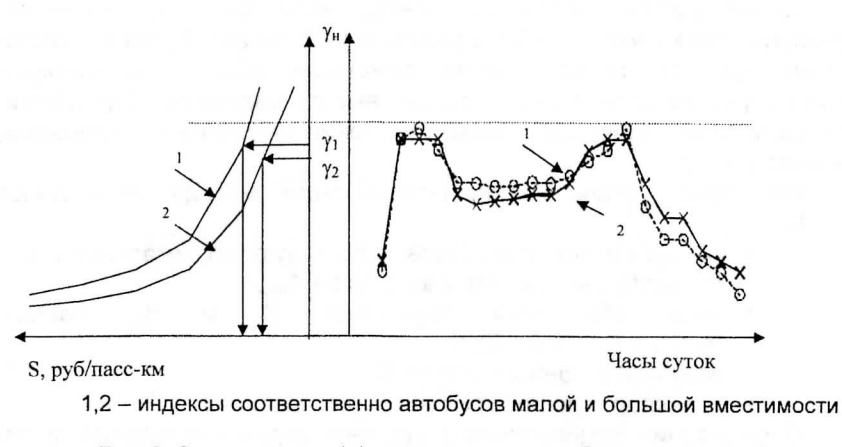

Рис. 3. Определение эффективного типа автобуса по экономическому критерию

# Графоаналитический метод планирования рациональной организации работы автобусов и труда водителей

Исходной информацией метода является откорректированная диаграмма выпуска эффективного автобуса по часам суток (рис. 4).

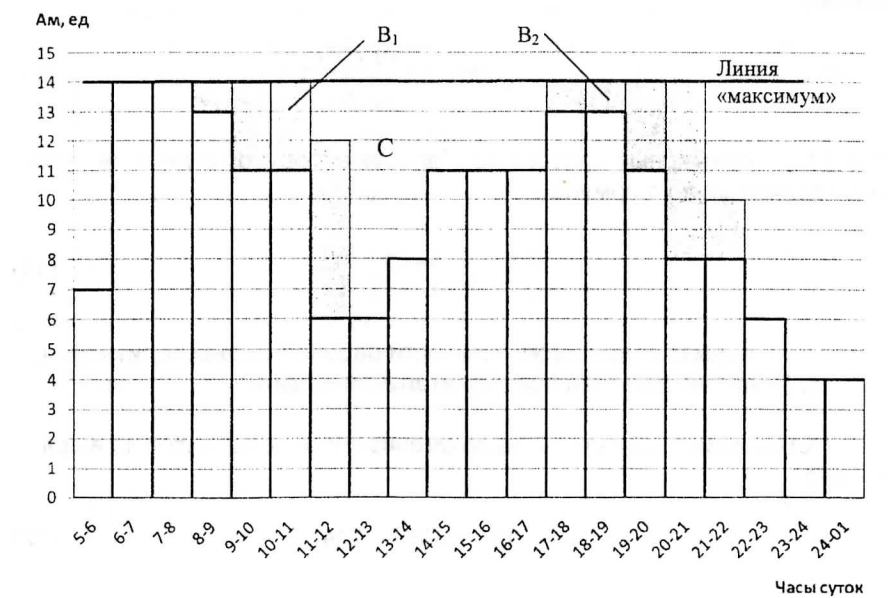

Рис. 4. Построение диаграммы «максимум»

Целью графоаналитического метода является определение минимально необходимого набора режимов работы автобусов и водителей на маршруте при достижении наименьших общих трат (машиночасов) с учетом ограничений, определяющих нормативы (продолжительность смен водителей, предоставление обеденных перерывов,сменность и т.д.).

 На первом этапе графоаналитического метода определяют(рис.4):

- линию «максимум», соответствующую максимальному количеству выпускаемых автобусов  $A_{max}$ ;
- $\,$  зоны обеденных перерывов В $_1$  и В $_2$ , равные  $B_1(B_2) = A_{max}(0, 5...2)$ , ч;
- зону межсезонного отстоя С;
- $\cdot$  транспортную работу в автобусо-часах АЧ.

 Определение рационального времени отдыха водителей и отстоев автобусов выполняется графически. Время отдыха предоставляют после окончания часов пик. Набор фонда времени на отдых водителей утренних смен следует производить не позднее 4 (5)часов после выхода последнего автобуса, а для водителей вечерних смен не позднее, чем через 4 (5) часов после заступления водителя на смену.

На втором этапе определяется общее количество машино-смен, равное

$$
\sum MC = \frac{\sum AH + \sum t_{n,x}}{T_{c} - t_{n,x}},
$$
\n(10)

где  $\mathit{\Sigma}~t_{\sf{u}yn}\,$ – суммарный нулевой пробег всех автобусов в течение суток, определяемый по формуле:

$$
\sum t_{\text{sys}} = \frac{l_{\text{sys}}}{V_{\tau}} \cdot A_{\text{max}} \tag{11}
$$

 $T_{\text{cm}}$  - норматив продолжительности рабочей смены водителя, ч;  $t_{n,s}$  - подготовительно-заключительное время.

Классификация автобусов по сменности определяется по выражению:

$$
\Delta A_M = \Sigma MC - 2^* A_{max} \,, \tag{12}
$$

где  $\Delta A_{\rm M}$  - количество автобусов, продолжительность работы которых отличается от продолжительности работы автобусов с двухсменным режимом работы.

Примечание. Если  $\Delta A_M > 0$  – это значение соответствует количеству автобусов, имеющих трехсменный режим работы;

1A<sub>м</sub> <0 - по абсолютной величине это значение соответствует количеству автобусов, имеющих односменный режим работы;

1A<sub>м</sub> =0 – все автобусы имеют двухсменный режим работы.

На третьем этапе графически перестраиваем зоны  $B_1$ ,  $B_2$  и С таким образом, чтобы каждому водителю был предоставлен обеденный перерыв с учетом временных нормативов по режимам труда и отдыха водителей, а разнообразие режимов работы автобусов по продолжительности было минимальным. Допускается предоставлять дополнительное время работы (по заказу) не более 15% от общей суммы транспортной работы в автобусо-часах.

 Продолжительность работы автобуса на диаграмме определяется количеством клеток по горизонтали для каждого выхода. Чтобы выровнять выходы по их продолжительности используется метод вертикального перемещения отдельных автобусо-часов (клеток). Количество работающих автобусов за каждый час работы (число клеток по вертикали) при этом не меняется, а продолжительность выхода (числоотеток по горизонтали) уменьшается или увеличивается в зависимости от перемещаемых автобусов. Эта операция проводится отдельно для автобусов с различными режимами работы.

Зариант решения задачи представлен на рис. 5.

# Определение формы работы автобусных бригад

Для всех полученных режимов работы автобусов необходимо разработать формы работы автобусных бригад. Норматив месячногобаланса рабочего времени водителей Вм норм составляет:

 $B_{M HODM}$  = 173 ( $\pm$ 10). Фактический месячный баланс определяется по формуле:

$$
B_{\mathbf{M}} = T_{\mathbf{c}\mathbf{M}}^* \mathbf{A}_{\mathbf{p}}, \mathbf{q} \tag{13}
$$

или

$$
B_{\mathbf{M}} = (T_{\mathbf{M}} + t_{\partial on} + t_{n.s.} + t_{\mu y n})^* H_p, \ \mathbf{u}, \tag{14}
$$

где  $T_{\mu}$  – время работы водителя на маршруте;

 $t_{\partial on}$  – дополнительное время работы водителя по заказу;

 $t_{n,a}$  - подготовительно-заключительное время;

 $t_{\text{HVI}}$  - время на нулевой пробег;

 $\mu_a$  - количество рабочих дней в течение месяца.

Для расчёта графика (формы) работы водителей для каждой группы автобусов, работающих в одном режиме (по продолжительности), рассчитывают цикличность работы водителей, которая представляет собой чередование рабочих и выходных дней водителя.

Общее количество рабочих дней определяется по формуле:

$$
A_{\rho} = \frac{B_{\alpha \text{ nopu}}}{T}
$$
 (15)

Тогда соотношение  $(\varDelta_{\alpha}/\varDelta_{\kappa})$ , где  $\varDelta_{\kappa}$  - календарное количество дней за месяц. будет являться основой для составления графика (формы) работы водительских бригад.

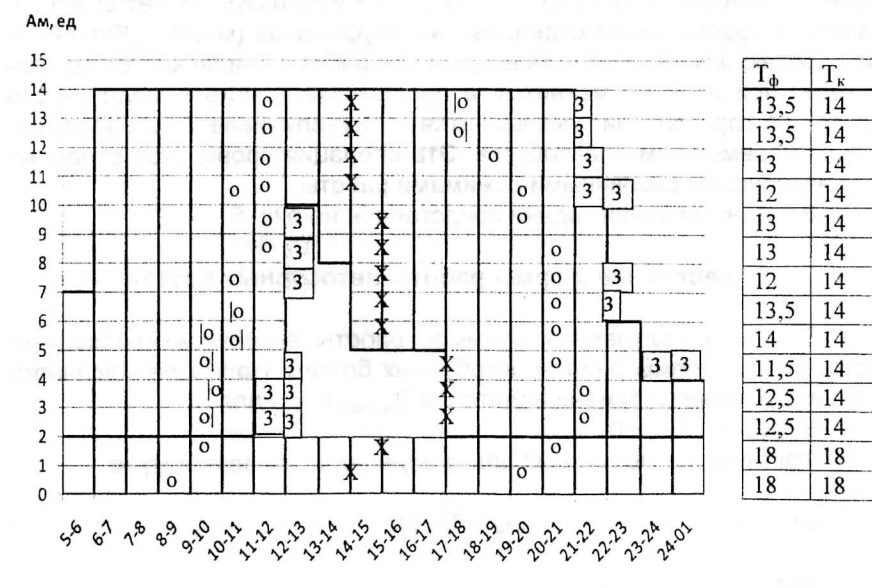

#### Часы суток

Рис. 5. Вариант определения оптимального режима работы автобусных бригад (ДА=2, т.е. 2 автобуса - трёхсменных, остальные - двухсменные)

Выбранные формы организации труда автобусных бригад необходимо представить в табличном виде (табл.5) и проверить по критерию Вмнорм-

Таблица 5

График работы водительских бригад (вариант цикличности. равной 3/5)

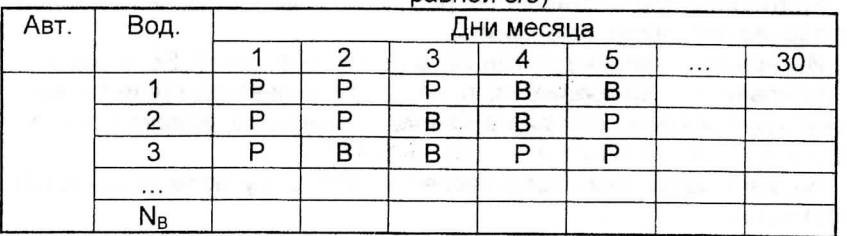

# Разработка сводного маршрутного расписания движения автобусов (СМРДА)

Расписание необходимо составить на утренний период (3 часа) для всех автобусов, работающих на маршруте. Оно несет в себе информацию о времени выхода подвижного состава на линию, времени отправления и прибытия автобуса на конечные пункты, а также времени возврата автобусов в АТП.

Каждый маршрут условно имеет два конечных пункта - «А» и «Б».

Бланк расписания представляет собой таблицу, строками которой являются "выходы", а столбцами - "номера рейсов" (табл.6).

Строка состоит из следующих ячеек:

1. Номер выхода.

2. Время выхода из АТП.

3. Начальный пункт.

Последующие клетки строки представляют собой расписание движения данного выхода. Каждая клетка поделена на 4 квадрата. В первой строчке клетки указано время прибытия, во второй - отправления: в первой колонке клетки - для пункта А, во второй - для Б.

Каждый столбец, содержащий такие "четырехклетия", соответственно пронумерован.

Расписание движения составляется по каждому часу суток, для этого необходимо располагать следующей информацией:

 $A_{\nu i}$ - количество автобусов, работающих в i-й час, ед:

- величина интервала движения автобусов в і-й час, мин;  $\mathcal{L}_{i}$ 

 $t_{oAB/6A1}$  - время рейса в прямом и обратном направлении, мин.

Технология составления расписания осуществляется по «вертикали» и по «горизонтали». По «вертикали» производится выпуск расчетного количества автобусов через плановый интервал. По «горизонтали» рассчитывается время прибытия на конечные пункты, путем добавления времени рейса к времени отправления.

Критерием при составлении расписания является безусловное соблюдение планового интервала.

Интервал движения должен быть целой величиной. Если расчетный интервал - не целое число, то вводится «плавающий» интервал. Корректируется время отстоя на конечном пункте на момент прихода нового автобуса из АТП и т.д.

Вариант расписания представлен в табл. 6 с учетом следующей информации:

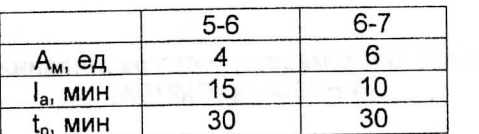

— Таблица 6

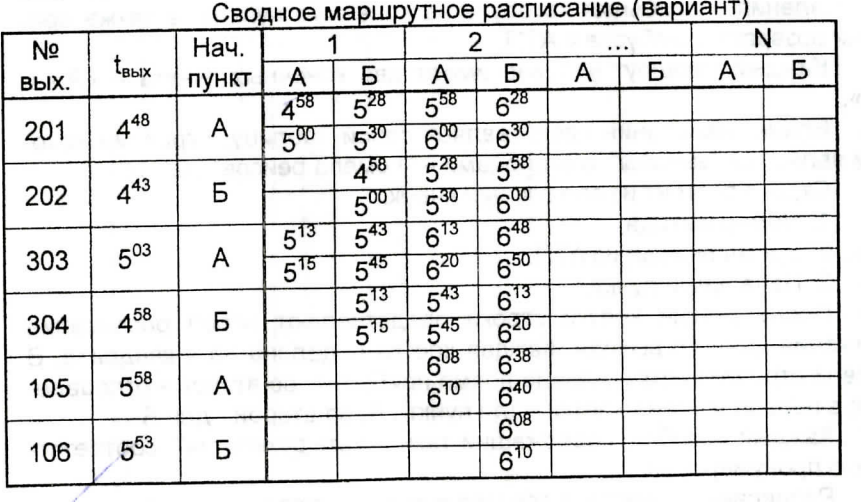

# Итоги работы автобусов на маршруте

Итоги работы автобусов на маршруте сводятся в суточную ведомость технико-эксплуатационных показателей (табл.7).

Таблица 7

# Суточная ведомость ТЭП работы автобусов на маршруте

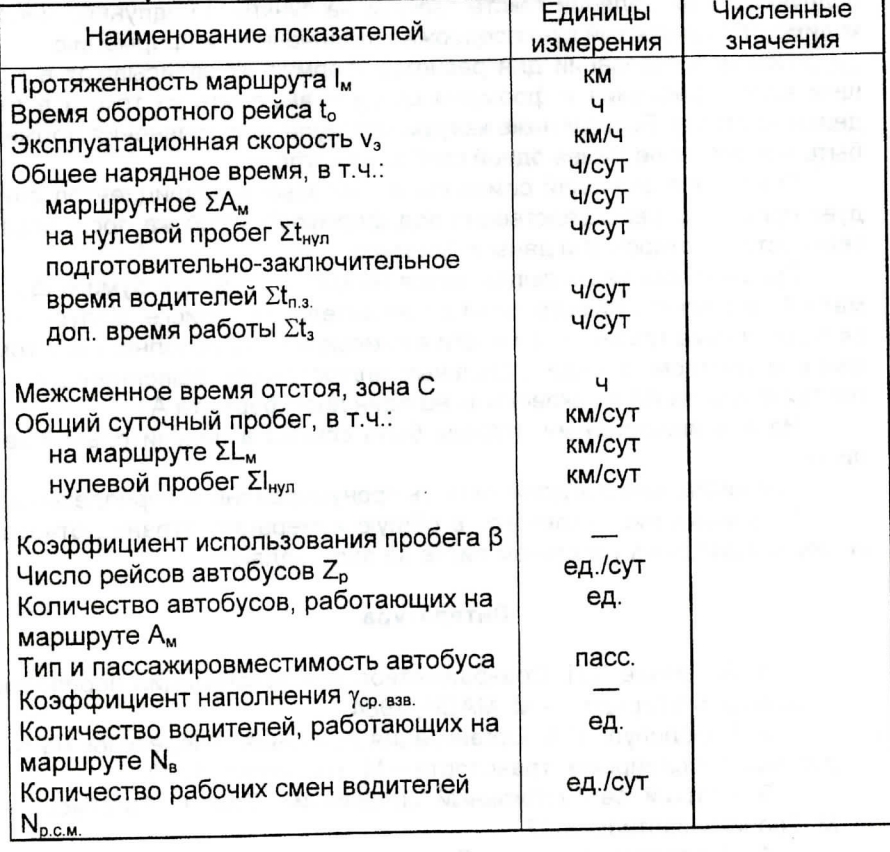

16

# Оформление курсового проекта

Курсовой проект оформляется в виде расчетно-пояснительной записки, выполненной в печатном виде на листах формата А4, и графической части.

 Расчетно-пояснительную записку следует делить на разделы,подразделы и пункты. Пункты, при необходимости, могут делиться на подпункты. При делении текста записки на пункты и подпункты необходимо, чтобы каждый пункт содержал законченную информацию.

При использовании для расчетов формул их записывают в общем виде. Уравнения и формулы следует выделять из текста в отдельную строку. Выше и ниже каждой формулы или уравнения должно быть оставлено не менее одной свободной строки.

 Пояснение значений символов и числовых коэффициентов следует приводить непосредственно под формулой в той же последовательности, в которой они даны в формуле.

Графическая часть выполняется на миллиметровой бумаге формата А1 и служит иллюстрацией к пояснительной записке. Допускается оформление графической части в компьютерном исполнении, в том числе и цветном, в виде отдельных иллюстраций, выполненных налистах формата А4 и наклеенных на один лист формата А1.

 На все иллюстрации должны быть ссылки в пояснительной записке.

Все листы записки должны быть пронумерованы и переплетены.

 Титульный лист включают в общую нумерацию страниц отчета.Номер страницы на титульном листе не проставляют.

# Литература

1. Артемьев С.П. Совершенствование организации перевозокпассажиров в городах. - М.:МАДИ, 1984.

2. Варелопуло Г.А. Организация движения и перевозок на городском пассажирском транспорте. - М.: Транспорт, 1990.

3. Краткий автомобильный справочник. Том 1. Автобусы. -М.Трансконсалтинг, 2007.

4. Пассажирские автомобильные перевозки: Учебник для студентов вузов/Под ред. Н.Б. Островского. - М.Транспорт, 1986.

5. Курс лекций по дисциплине «Пассажирские перевозки».

### Оглавление

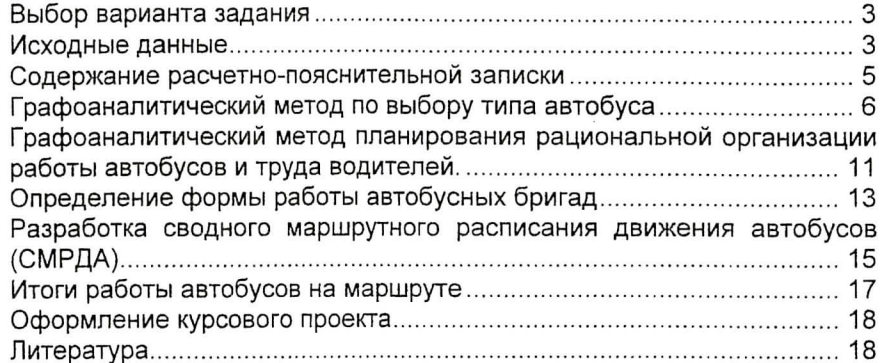

### Редактор Ю.К. Фетисова

Тем. план 2009 г., п. 56. Подписано в печать ОПечать офсетна \_\_ Тираж 300\_ экз^ Ротапринт МАДЙ(ГТУ) 125319, Москва, Ленинградский просп., 64Усл. печ. л. 1,2Заказ № 345 Формат 60x84/16Уч.-изд. л. 1,0Цена 10 руб.